## **BASIC**

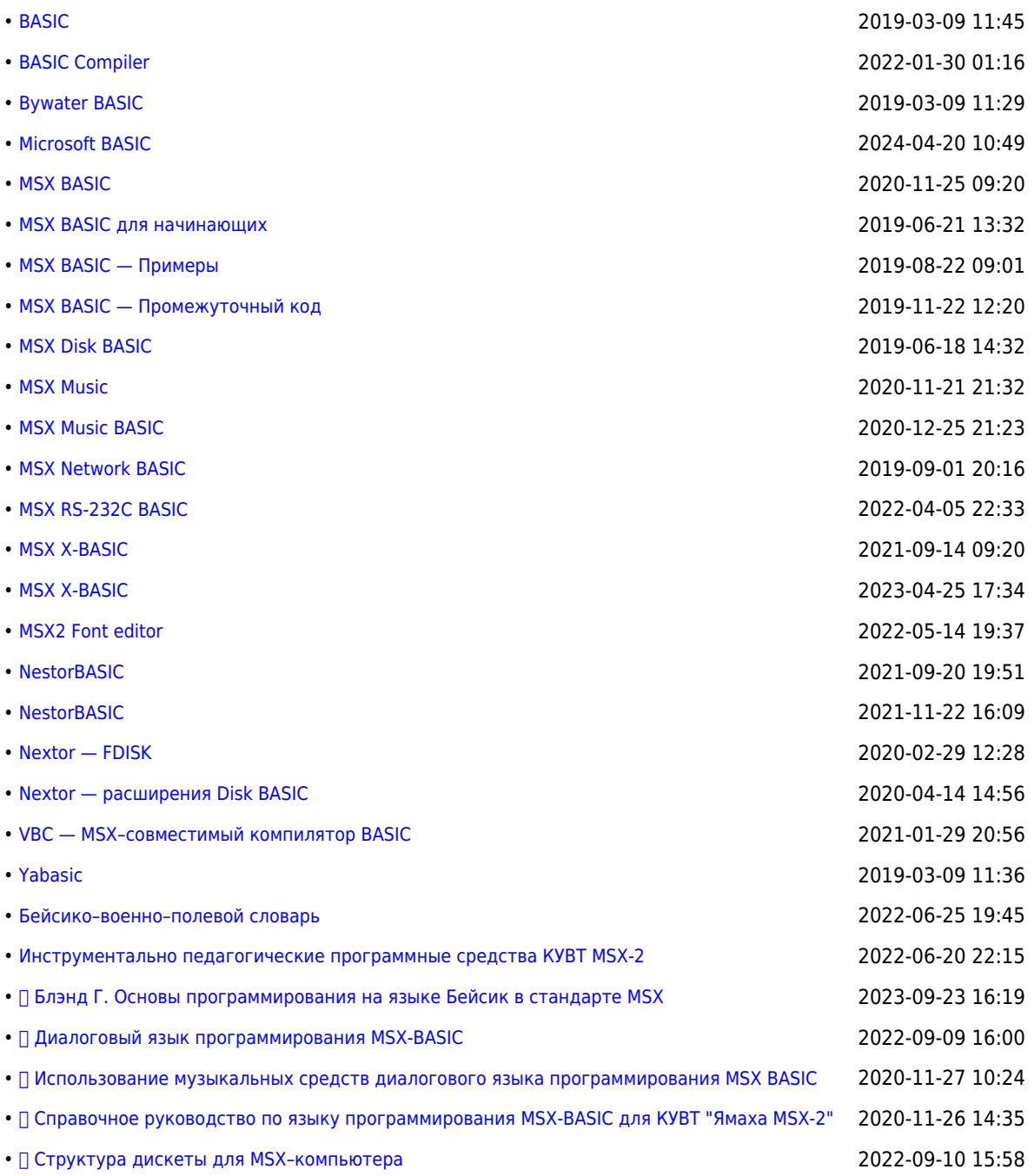

## **<https://sysadminmosaic.ru/tag/basic>**

**2019-03-09 11:46**

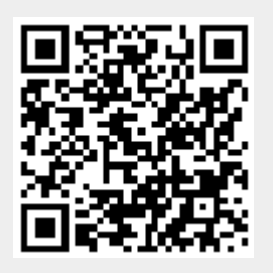